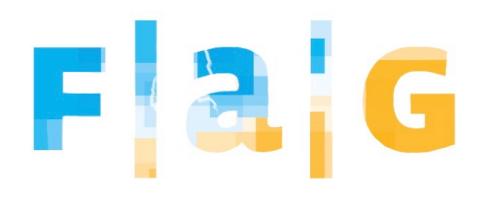

## **Digitales FAG**

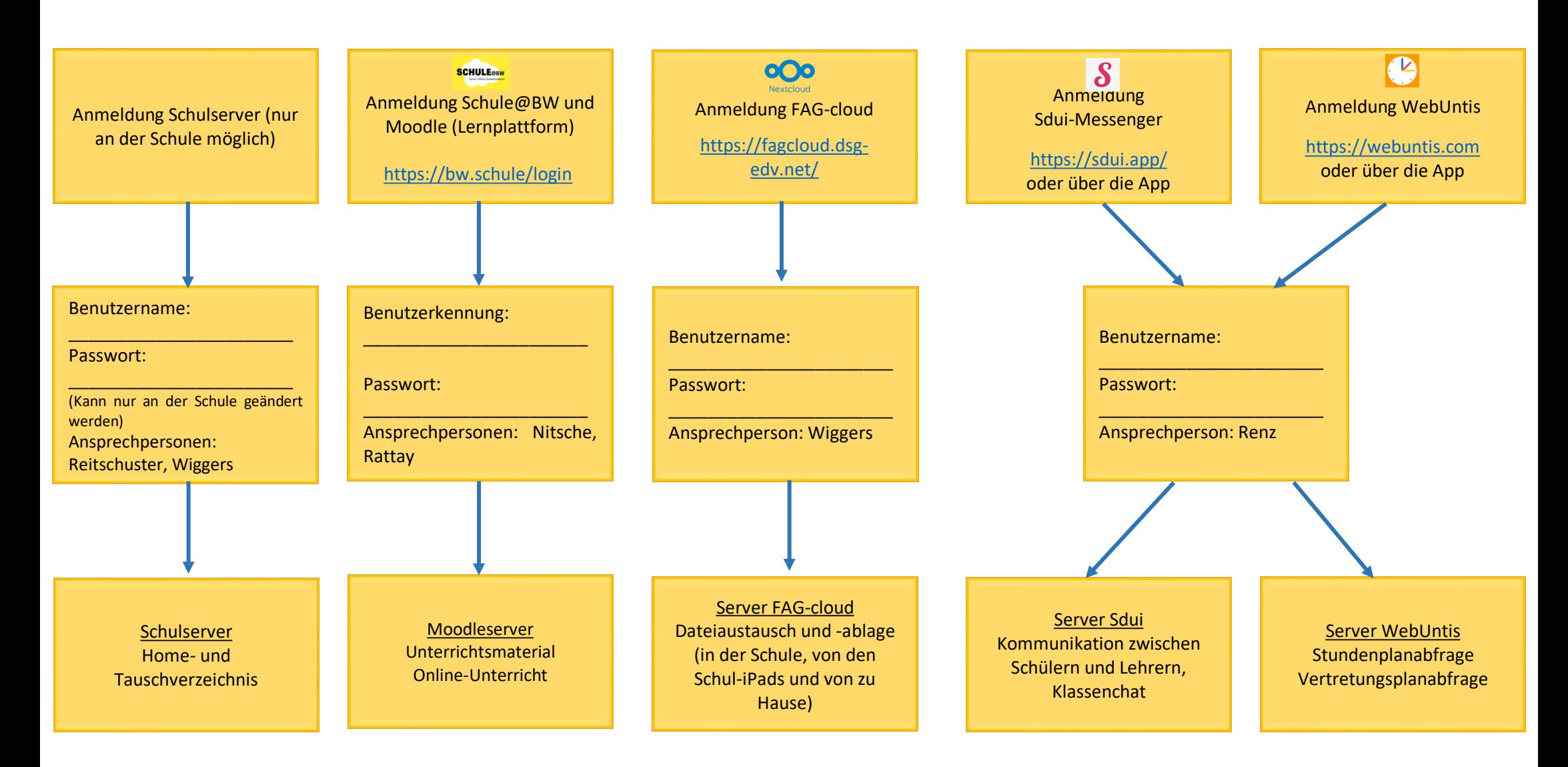

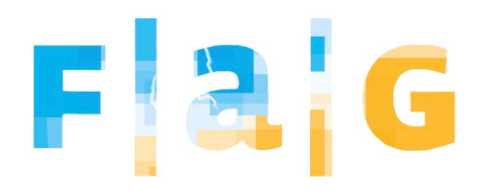

## **Digitales FAG - Fachspezifisch**

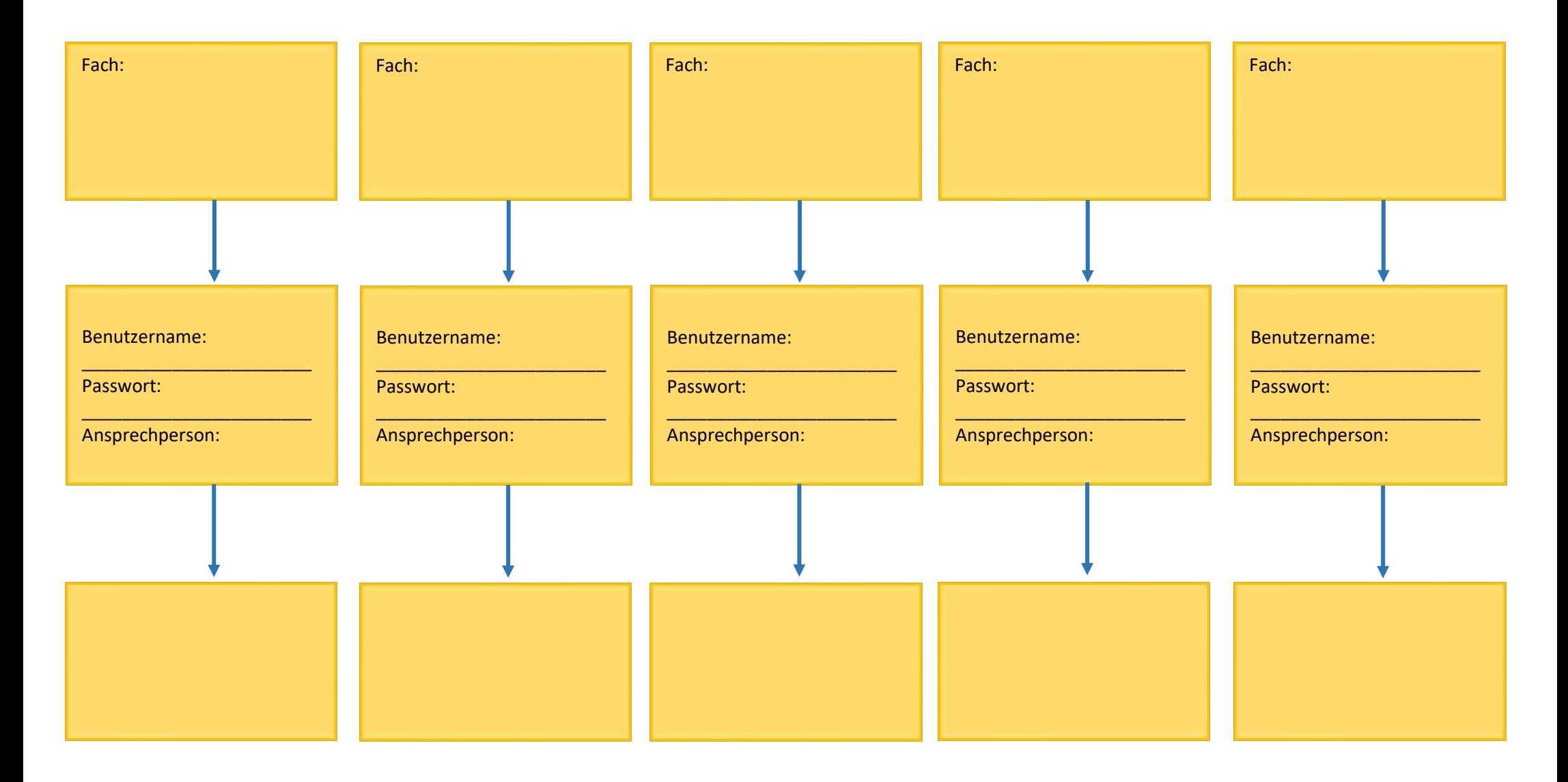